### **скачать автокад 19 [HOT]**

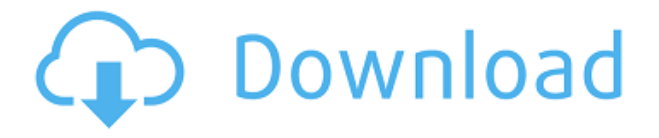

Вы платили не за то, чтобы AutoCAD был бесплатным. Вы, вероятно, платите за это немалые деньги. (Я знаю, что заплатил за свою копию, но это не относится к делу.) Использование этого программного обеспечения требует обучения, но как только вы освоите его, вы будете поражены возможностями этой программы. Вы не получаете лицензию на САПР в качестве хобби; вы покупаете его, чтобы зарабатывать на жизнь. Поэтому, прежде чем приступить к разработке следующего блока AutoCAD или изменению бизнес-модели вашей компании, вы должны быть уверены, что сможете сохранить этот новый патент на дизайн в течение очень долгого времени. В этом курсе мы будем использовать Autodesk® AutoCAD® Civil 3D® для создания простой модели дома. Мы будем работать с одним этажом дома и смоделируем его снаружи внутрь. Мы начнем с пользовательского интерфейса по умолчанию, покажем, как использовать команды «Переместить», «Повернуть» и «Масштабировать», а также использовать команды по умолчанию для перемещения и перемещения. выравнивать объекты. Автоматизация процессов, связанных с программированием интерактивной графики, графическим моделированием и взаимодействием между объектами. Будет продемонстрировано влияние 2D- и 3D-свойств объектов на рабочее пространство чертежа. Практика использования AutoCAD в качестве инструмента моделирования. Мы будем работать над созданием изображений объектов разных типов на плоскости чертежа. Мы рассмотрим операции, необходимые для создания этих объектов. Мы также рассмотрим, как мы можем управлять видом объектов на плоскости рисования. (4 часа) ENS 101 - ENSC 14 Предлагается: Весна Как вы видели ранее в этом семестре, мы используем средство проверки набора инструкций формата для импорта данных для Rhino; мы, вероятно, будем использовать его снова здесь. Я также обнаружил, что вы можете отключить текстовую информацию при создании кода GP и загрузить файл (хотя для проекта с менее интенсивным использованием файлов достаточно просто загрузить файл, и есть другие способы выйти из формата GP). диалог). Средство проверки размера блока также поможет вам выбрать геометрию, подходящую для AutoCAD.Две другие системы GP, Civil3D и Explor3D (ранее связанные с Explor3D.com, теперь сняты с производства), могут генерировать код GP из полилиний в своем мастере создания для любого типа проекта, но это немного трудоемко (подробнее см. ссылки выше). Информация).

# **AutoCAD С регистрационным кодом Активатор For Windows 2023**

Сначала я скептически отнеслась к этому продукту, но он меня очень порадовал. Я искал веб-программу САПР, которая позволяла бы мне сотрудничать и загружать в виде одного файла, чтобы я мог делиться своей работой и файлами в облаке. Когда дело доходит до программного обеспечения, я немного пурист, и мне не нужно ничего на моем ноутбуке, чего я не могу иметь в облаке. С самого начала я настроил на своем телефоне и на рабочем столе. Настольная версия IntelliCAD отвечает всем моим требованиям и имеет правильную цену. Мой брат когда-то программировал в AutoCAD Скачать с полным кряком, так что программа у него уже была, так что мы попробовали. Мы оба были очень впечатлены качеством программы. Он довольно прост в использовании, но предлагает множество функций. Единственная причина, по которой мы не рекомендуем программу, заключается в том, что это одна из тех программ, которые позволяют работать на огромном количестве пользователей. В результате легко случайно открыть файл, над которым вы работаете, и когда вы это сделаете, вы потеряете всю свою работу. Это хорошая программа, но я бы не рекомендовал ее, если у вас мало пользователей. Последняя версия AutoCAD Для Windows 10 Crack LT доступна бесплатно. Начните сегодня с AutoCAD Ключ продукта LT и начните переходить от

идеи к реальности. Тратьте меньше времени на заботы об AutoCAD и больше времени на воплощение идей в жизнь. **В AutoCAD можно создавать твердотельные и поверхностные модели, а также сложные сборки.**

Поскольку эти модели создаются в 3D-пространстве, вы можете создавать горизонтальные и вертикальные сечения и области модели — фактически любую часть проекта. Самое лучшее в IntelliCAD было то, что мне было довольно легко начать работу, и что бесплатная версия могла помочь мне создавать базовые чертежи. Кривая обучения была высокой, но сама программа очень проста в использовании. 1328bc6316

# AutoCAD Лицензионный кейген С лицензионным ключом For PC x32/64 2023

При изучении новой технологии, такой как AutoCAD, полезно иметь встроенную базу знаний, которая поможет вам определить и определить приоритеты ваших потребностей в обучении. Это также поможет иметь возможность постоянно учиться и практиковать то, что вы узнали. Вам не всегда нужно в совершенстве осваивать новый инструмент или команду с первого раза. Вместо этого попытайтесь понять, почему и как он используется в проекте. Вы можете сделать это разными способами, например, поговорить с коллегами или просмотреть учебные пособия в Интернете. AutoCAD — очень сложный и мощный инструмент для 3D-моделирования. Если вы изучаете САПР, вам действительно нужно изучить как 2D, так и 3D CAD, чтобы использовать его. AutoCAD чрезвычайно удобен для пользователя, но это не значит, что его легко освоить. Вы действительно должны иметь хороший опыт использования компьютера или любой другой программы в этом отношении. Это или вам понадобится солидный фон САПР, но независимо от того, насколько важны навыки, AutoCAD не требует их много. Если вы только начинаете, это отличная программа для обучения. Если вы привыкли рисовать на бумаге, то это может быть немного шокирующим, когда вы пытаетесь научиться использовать для этого компьютер. Вы можете решить эту проблему несколькими способами, в зависимости от вашего собственного уровня навыков и того, сколько времени вы можете посвятить изучению AutoCAD. Как только вы найдете руководство и учебник, которые вам нравятся, вы можете использовать их для изучения концепций одну за другой. Вы также должны отметить, что вы должны освоить основы, прежде чем вы сможете изучить более сложные темы. В противном случае будет слишком легко запутаться и в конечном итоге сделать что-то неправильно. AutoCAD упрощает весь процесс проектирования благодаря простоте использования, и поэтому пользоваться им очень интересно. Однако некоторым людям трудно начать. Если вы никогда раньше не работали с CAD-приложением, возможно, вам придется многому научиться и разобраться. Лучший способ — пройти все вводные шаги, и если вы обнаружите функцию, которая слишком запутана, попробуйте разобраться в ней самостоятельно, прочитав доступную онлайн-справку и метод проб и ошибок. Первые несколько сеансов обучения так же важны, как и последующие, когда вы будете изучать более продвинутые функции. Обучение обычно проводят компании, специализирующиеся на САПР, но вы можете запланировать обучение через своего тренера по офисному программному обеспечению.

скачать крякнутый автокад 2019 скачать автокад крякнутый скачать крякнутый автокад 2020 скачать крякнутый автокад 2021 где скачать программу автокад как скачать шрифты в автокад скачать блоки для автокада бесплатно скачать блоки лестниц для автокада скачать блоки кухни для автокада скачать блоки деревьев для автокада

Если вы изучаете архитектуру в школе, возможно, вы уже знакомы с AutoCAD. Но даже если вы этого не сделаете, есть курсы, которые вы можете пройти, чтобы изучить программу, а также множество бесплатных ресурсов в Интернете. Если вы хотите изучить САПР, но у вас просто нет времени на профессиональное обучение, хорошей отправной точкой будет изучение того, как использовать его просто как программу для черчения. Когда пользователи начинают изучать САПР, возникает не только техническая, но и психологическая проблема. В AutoCAD они уже умеют рисовать и знакомы с доступными функциями. Большинство из них можно найти в другом программном обеспечении, но даже в других пакетах они имеют почти те же функции. Когда вы впервые попытаетесь научиться использовать AutoCAD, вы обнаружите, что он не так удобен для пользователя, как может показаться на первый взгляд. Шаги, описанные в этой книге, проведут вас через процесс ознакомления с системой и функциями программного обеспечения. К концу этого процесса вы будете хорошо разбираться в инструментах и функциях AutoCAD. Затем ученики обнаруживают, что использовать мышь для навигации им до смешного сложно. Процесс обучения начинается отсюда. Когда вы начинаете пользоваться мышью, вы учитесь пользоваться инструментами. Вам придется найти способ, как использовать его эффективно. Изучение того, как использовать программное обеспечение САПР, может быть тяжелой работой. Но если вы продолжите в том же духе, вы добьетесь своего. Если вы новичок в программном обеспечении или не имеете большого опыта в черчении и проектировании, вы можете найти множество бесплатных ресурсов о том, как использовать САПР. Просто убедитесь, что вы делаете это безопасно, так как в Интернете доступно множество веб-сайтов с вредоносными программами. Когда вы почувствуете, что поняли все, что вам нужно знать, тогда пора переходить к следующему шагу. Если у вас есть друзья или члены семьи, которые уже какое-то время используют программное обеспечение САПР, вы можете попросить их о помощи. Если вы хотите узнать, как использовать AutoCAD, вы можете найти учебные пособия на YouTube.

Как только вы познакомитесь с основами AutoCAD, изучите его инструменты и приемы. Вы обнаружите, что научиться пользоваться инструментами и командами довольно просто. При использовании правильных команд и функций вы будете удивлены тем, как легко начать проявлять больше творчества. Найдите время, чтобы изучить различные инструменты и методы, доступные в AutoCAD. Работая с этими инструментами, вы обнаружите, что можете добиться еще больших результатов. Многие люди, не знакомые с AutoCAD, не понимают, как использовать программу. Вы можете быстро и легко освоить навыки работы с AutoCAD, если у вас есть надлежащий учебный курс с учебным пособием по программному обеспечению, и автор часто задаваемых вопросов говорит, что научиться быть пользователем AutoCAD достаточно просто. Учитывая все эти преимущества, изучение программного обеспечения проще, чем ожидалось. Тем не менее, рекомендуется ознакомиться с AutoCAD перед началом обучения, чтобы усвоить идеи программного обеспечения и научиться эффективно его использовать. Интерфейс отличается от большинства других программ. Потребуется некоторое время, чтобы научиться перемещаться по интерфейсу. Я предлагаю сосредоточиться на изучении одного инструмента за раз. Попробуйте изучить его, затем используйте, а затем вернитесь и посмотрите, понимаете ли вы, как он работает. Потренируйтесь поворачивать за угол и возвращаться назад. Вы быстро изучите большинство основ, а затем сосредоточитесь на одном инструменте за раз, чтобы не перегружаться. Если вы хотите изучить AutoCAD, вам, вероятно, будет полезно пройти онлайнпрограмму. Они созданы и разработаны специально для начинающих. Они включают серию уроков, которые покажут вам, как использовать программное обеспечение. Изучение AutoCAD легко для большинства людей. Вы можете следовать инструкциям и сразу приступить к работе. Однако именно время, которое вы потратите на изучение этого программного обеспечения, определит, как вы будете его использовать.Если вы хотите стать постоянным пользователем AutoCAD, вам необходимо изучить основы программного обеспечения и проектирования, прежде чем вы сможете в полной мере насладиться обучением или получить максимальную отдачу от AutoCAD.

## <https://techplanet.today/post/descargar-autocad-2019-completo-crack-serial-y-better-keygen> <https://techplanet.today/post/como-descargar-autocad-estudiantes>

С таким количеством авторитетных компаний, которые предлагают качественное обучение, AutoCAD легче освоить, чем большинство других приложений САПР. С помощью онлайн-ресурсов курс также облегчает обучение работе с AutoCAD. Доступно множество онлайн-средств обучения, которые обучают всем аспектам программы AutoCAD, включая базовые, промежуточные и продвинутые программы, а также различные области использования, такие как архитектурное проектирование, механическое проектирование, геодезия и ГИС. Базовый курс по AutoCAD хоть и базовый, но более эффективен, чем другие более продвинутые курсы. Учебные классы по AutoCAD доступны в большинстве известных компаний. Однако они дороги и требуют много времени и личных усилий, чтобы приобрести навыки, которые сделают вас профессионалом AutoCAD. Есть основные понятия, которые вы должны изучить, прежде чем переходить к более сложным методам AutoCAD. Имейте в виду, что для того, чтобы научиться чему-то хорошо, требуется много времени, и вы должны запланировать посвятить этому несколько месяцев. Однако, если вы будете настойчивы, вы в конечном итоге узнаете все, что вам нужно знать об AutoCAD. Если вы давно используете этот тип программного обеспечения и хотите узнать, как сделать что-то новое, вы можете задать вопрос об этом и даже можете найти ответ от того, кто готов помочь. Чтобы изучить AutoCAD, вам потребуется хотя бы базовое понимание того, как работает САПР, например, чертежи, объекты, слои, стили, блоки, блоки, команды, размеры, выборки и команды. Если у вас есть некоторый опыт использования стандартной программы для рисования, у вас также будет преимущество перед теми, кто раньше с ней не работал. Если вы готовитесь к карьере, которая зависит от AutoCAD, вам, возможно, придется записаться на курсы, которые научат вас эффективно использовать эту программу. Использование этой программы очень ценно в корпоративном мире.

<http://agrit.net/2022/12/autodesk-autocad-код-активации-3264bit-обновлено-2022/>

<https://360recap.com/?p=4669>

<https://cambodiaonlinemarket.com/wp-content/uploads/2022/12/Autodesk-AutoCAD-64-Bits-2023.pdf> <https://telegastro.net/wp-content/uploads/2022/12/Autodesk-AutoCAD-WIN-MAC-64-Bits-2023.pdf> <https://smilingpockets.com/wp-content/uploads/2022/12/jayntal.pdf>

<https://karydesigns.com/wp-content/uploads/2022/12/heartar.pdf>

<http://thewayhometreatmentcenter.com/uncategorized/скачать-меню-гео-для-автокад-2019-link/> <https://fajas.club/wp-content/uploads/2022/12/AutoCAD-For-Windows-3264bit-2022.pdf> <http://agrit.net/2022/12/autodesk-autocad-серийный-номер-полный-торрент-пол/> <http://lovetrustfoundation.com/wp-content/uploads/2022/12/Crack-Autocad-2019-EXCLUSIVE.pdf>

[https://rosehillwellness.com/wp-content/uploads/2022/12/Autodesk-AutoCAD-Keygen-3264bit-2022.p](https://rosehillwellness.com/wp-content/uploads/2022/12/Autodesk-AutoCAD-Keygen-3264bit-2022.pdf) [df](https://rosehillwellness.com/wp-content/uploads/2022/12/Autodesk-AutoCAD-Keygen-3264bit-2022.pdf)

<https://www.commercialgreensolutions.com/wp-content/uploads/2022/12/iancarv.pdf> <http://www.sansagenceimmo.fr/wp-content/uploads/2022/12/2019-LINK-1.pdf> [https://dottoriitaliani.it/ultime-notizie/senza-categoria/autocad-23-0-взломан-с-ключом-продукта-wi](https://dottoriitaliani.it/ultime-notizie/senza-categoria/autocad-23-0-взломан-с-ключом-продукта-windows-2022/) [ndows-2022/](https://dottoriitaliani.it/ultime-notizie/senza-categoria/autocad-23-0-взломан-с-ключом-продукта-windows-2022/)

<https://xcars.co/autocad-самоучитель-скачать-pdf-new/>

<https://thepeak.gr/скачать-autodesk-autocad-кейген-для-пожизненный-for-windows-20/> <https://aglgamelab.com/autocad-скачать-бесплатно-64-bit-new/>

<http://www.vecchiosaggio.it/wp-content/uploads/2022/12/AutoCAD-Keygen-PCWindows-2023.pdf> <https://citywharf.cn/autodesk-autocad-серийный-номер-x32-64-2022/>

<https://indiebonusstage.com/кровати-автокад-скачать-upd/>

#### **4. Я был бы замечательным инженером-механиком, поскольку я знаю масштабирование вверх / вниз,**

**проекты и все такое.** Это так. Если вы знаете *все* об инструменте, то вам, вероятно, не нужно понимать, как им пользоваться. Еще одна причина, по которой вам следует изучить AutoCAD, заключается в том, что он поможет вам понять *Почему* кто-то нарисовал бы что-то в AutoCAD иначе, чем в предыдущей версии AutoCAD. Если вы видите что-то, чего не понимаете, AutoCAD предоставляет удобную интерактивную справку. Можно распечатать буклетную версию онлайн-справки или получить онлайн-доступ к справке непосредственно из AutoCAD. Доступны также онлайн-курсы, которые содержат видеоуроки и образцы программ, которые вы можете использовать. Вы можете научиться использовать все инструменты, доступные в AutoCAD, и получить доступ к видеобиблиотеке AutoCAD. AutoCAD является чрезвычайно популярным программным обеспечением, и есть много преданных своему делу людей, которые стремятся изучить AutoCAD самостоятельно. Хотя это требует значительного времени и требует значительных затрат времени. Программное обеспечение имеет тенденцию быть сложным, и изучение программного обеспечения является непрерывным процессом. Вы можете шаг за шагом научиться пользоваться программным обеспечением, пройдя официальные курсы, предлагаемые компаниями или организациями. Это может быть удобно для работодателей, которым нужно научиться пользоваться программным обеспечением, но для сотрудников это может оказаться сложной задачей. Компании должны сначала решить, будут ли и когда они будут проводить какое-либо обучение своих сотрудников. У них есть возможность провести обучение в течение полдня или полного дня, или они могут заплатить за доставку программного обеспечения в офисы сотрудников. Помимо учебника для начинающих в Руководстве по началу работы, AutoCAD также предоставляет возможность интерактивного обучения. Этот бесплатный учебник позволяет вам ознакомиться с полным интерфейсом AutoCAD, что означает, что вы можете увидеть, как работает каждый инструмент, даже тот, который вы, возможно, не захотите использовать поначалу.Это отличный способ познакомиться с программой, а также понять некоторые из более сложных концепций.